#### МИНИСТЕРСТВО НАУКИ И ВЫСШЕГО ОБРАЗОВАНИЯ РОССИЙСКОЙ ФЕДЕРАЦИИ ФЕДЕРАЛЬНОЕ ГОСУДАРСТВЕННОЕ АВТОНОМНОЕ ОБРАЗОВАТЕЛЬНОЕ УЧРЕЖДЕНИЕ ВЫСШЕГО ОБРАЗОВАНИЯ «Национальный исследовательский ядерный университет «МИФИ»

#### **Трехгорный технологический институт –**

филиал федерального государственного автономного образовательного учреждения высшего образования «Национальный исследовательский ядерный университет «МИФИ»

#### **(ТТИ НИЯУ МИФИ)**

**УТВЕРЖДАЮ** Директор ТТИ НИЯУ МИФИ \_\_\_\_\_\_\_\_\_\_\_\_\_\_Т.И. Улитина  $\frac{\sqrt{31}}{8}$  августа 2021 г.

# **РАБОЧАЯ ПРОГРАММА УЧЕБНОЙ ДИСЦИПЛИНЫ**

### **«ТВЕРДОТЕЛЬНОЕ МОДЕЛИРОВАНИЕ»**

**Направление подготовки:** 15.03.05 Конструкторско-технологическое обеспечение машиностроительных производств **Профиль подготовки:** Технология машиностроения **Квалификация (степень) выпускника**: бакалавр **Форма обучения:** очная

> Трехгорный 2021

### **1 ЦЕЛИ И ЗАДАЧИ ДИСЦИПЛИНЫ**

На современном этапе развития человечества происходит интенсивное внедрение новых информационных технологий во все сферы деятельности. В обработке различного рода информации происходят качественные изменения. Эффективное решение инженерных, научных, экономических и управленческих задач невозможно без использования ЭВМ. Студенты должны знать новые информационные технологии, сферы их применения, перспективы развития, способы функционирования, но и внедрять работу на них в повседневную практику.

В результате изучения дисциплины «Твердотельное моделирование», студенты овладевают эффективными приемами работы с важнейшим программным продуктом Autodesk Inventor, используемым в современных САПРах.

#### **1.1 Цели дисциплины**

Цели дисциплины «Твердотельное моделирование» – формирование у студентов знаний о CAD-подсистемах, входящих в CAD/CAM/CAE-систем и систем твердотельного параметрического моделирования механических объектов, и навыков по автоматизации деятельности инженеров-конструкторов и технологов по разработке моделей в области новейших компьютерных технологий.

#### **1.2 Задачи дисциплины**

Задачами дисциплины «Твердотельное моделирование» является формирование базовых профессиональных компетенций по работе с прикладными программными средствами, требуемыми при решении практических задач профессиональной деятельности, способности разрабатывать техническую документацию, способности использовать данные информационные технологии в машиностроении.

#### **2 МЕСТО ДИСЦИПЛИНЫ В СТРУКТУРЕ ОП ВО**

Дисциплина «Твердотельное моделирование» относится к вариативной части блока дисциплин учебного плана (Б1.В.ДВ.9.2). Дисциплина «Твердотельное моделирование» непосредственно связана с дисциплинами математического и естественнонаучного цикла (информатика, основы САПР, математическое моделирование, компьютерное конструирование) и опирается на освоенные при изучении данных дисциплин знания и умения. Данная дисциплина является основой при прохождении производственной практики и дипломного проектирования.

### **3 КОМПЕТЕНЦИИ СТУДЕНТА, ФОРМИРУЕМЫЕ В РЕЗУЛЬТАТЕ ОСВОЕНИЯ УЧЕБНОЙ ДИСЦИПЛИНЫ / ОЖИДАЕМЫЕ РЕЗУЛЬТАТЫ ОБРАЗОВАНИЯ И КОМПЕТЕНЦИИ СТУДЕНТА ПО ЗАВЕРШЕНИИ ОСВОЕНИЯ ПРОГРАММЫ УЧЕБНОЙ ДИСЦИПЛИНЫ**

#### **3.1 Общекультурные и профессиональные компетенции**

Изучение дисциплины «Твердотельное моделирование» направлено на формирование у студентов следующих компетенций:

#### **общепрофессиональные (ОПК):**

– Способен использовать современные информационные технологии, прикладные программные средства при решении задач профессиональной деятельности (ОПК-6).

#### **профессиональных (ПК):**

– Способен участвовать в разработке проектов изделий машиностроения с учетом механических, технологических, конструкторских, эксплуатационных, эстетических, экономических и управленческих параметров (ПК-5).

### **3.2 Перечень результатов образования, формируемых дисциплиной, с указанием уровня их освоения**

В результате освоения дисциплины обучающийся должен:

#### **знать:**

– современные информационные технологии, прикладные программные средства при решении задач профессиональной деятельности;

– закономерности и связи процессов проектирования и создания машин; технологию сборки; принципы разработки технологического процесса изготовления машиностроительных изделий; способы рационального использования необходимых видов ресурсов в машиностроительных производствах; принципы и правила проектирования режущего инструмента и технологической оснастки.

#### **уметь:**

– выбирать современные информационные технологии, прикладные программные средства при решении задач профессиональной деятельности;

– выбирать основные и вспомогательные материалы для изготовления из них изделий, способы реализации основных технологических процессов; определять номенклатуру средств технологического оснащения; выполнять оптимизацию режимов резания для производственных условий цеха, сравнивать качество инструментов различных производителей, проектировать технологическую оснастку для разрабатываемого технологического процесса.

#### **владеть:**

– навыками применения современных информационных технологий, прикладных программных средств при решении задач профессиональной деятельности;

– навыками выбора основных и вспомогательных материалов для изготовления из них изделий, оборудования, инструментов, средств технологического оснащения для реализации технологических процессов изготовления продукции; навыками выбора способов реализации основных технологических процессов.

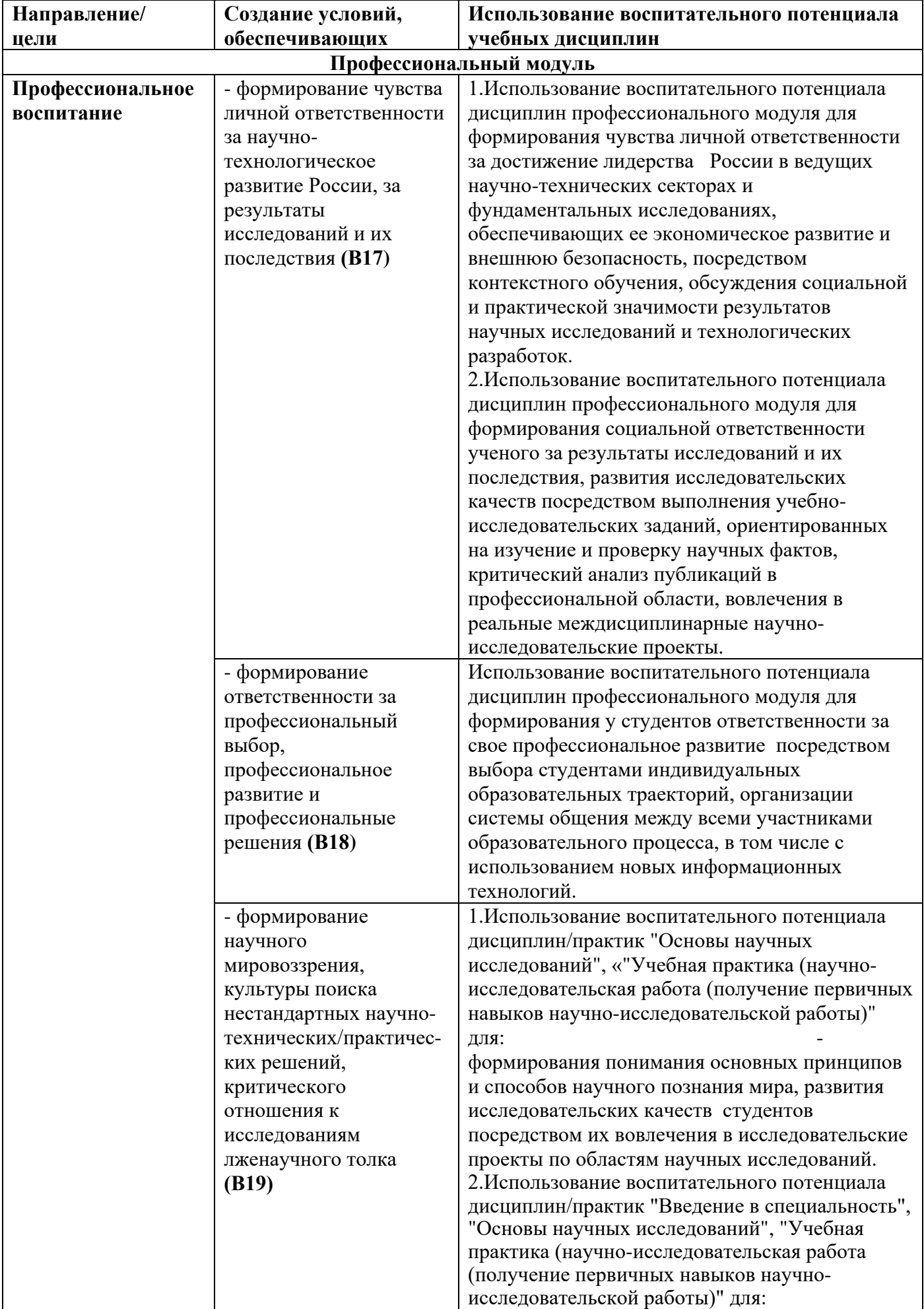

# **3.3 Воспитательная работа**

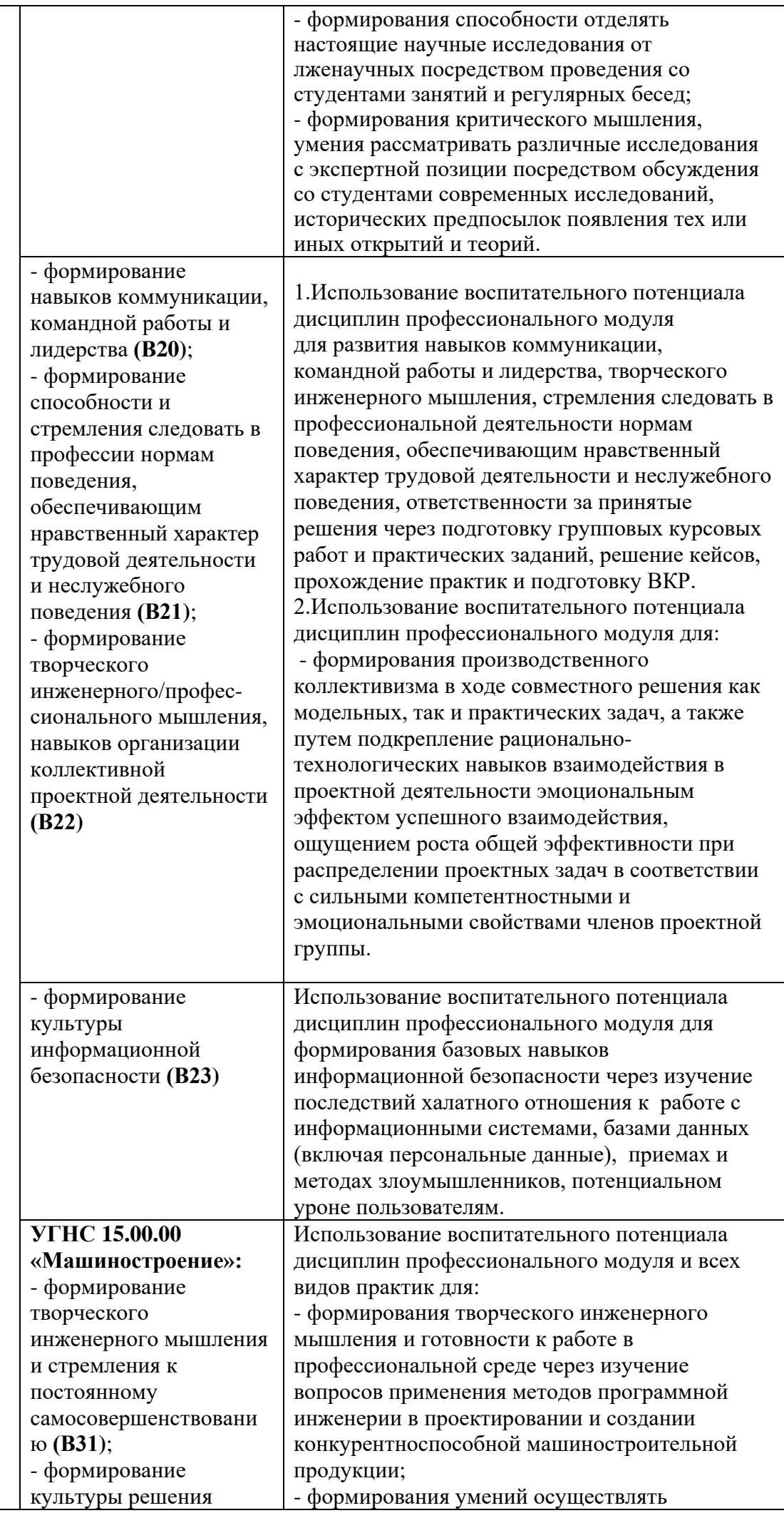

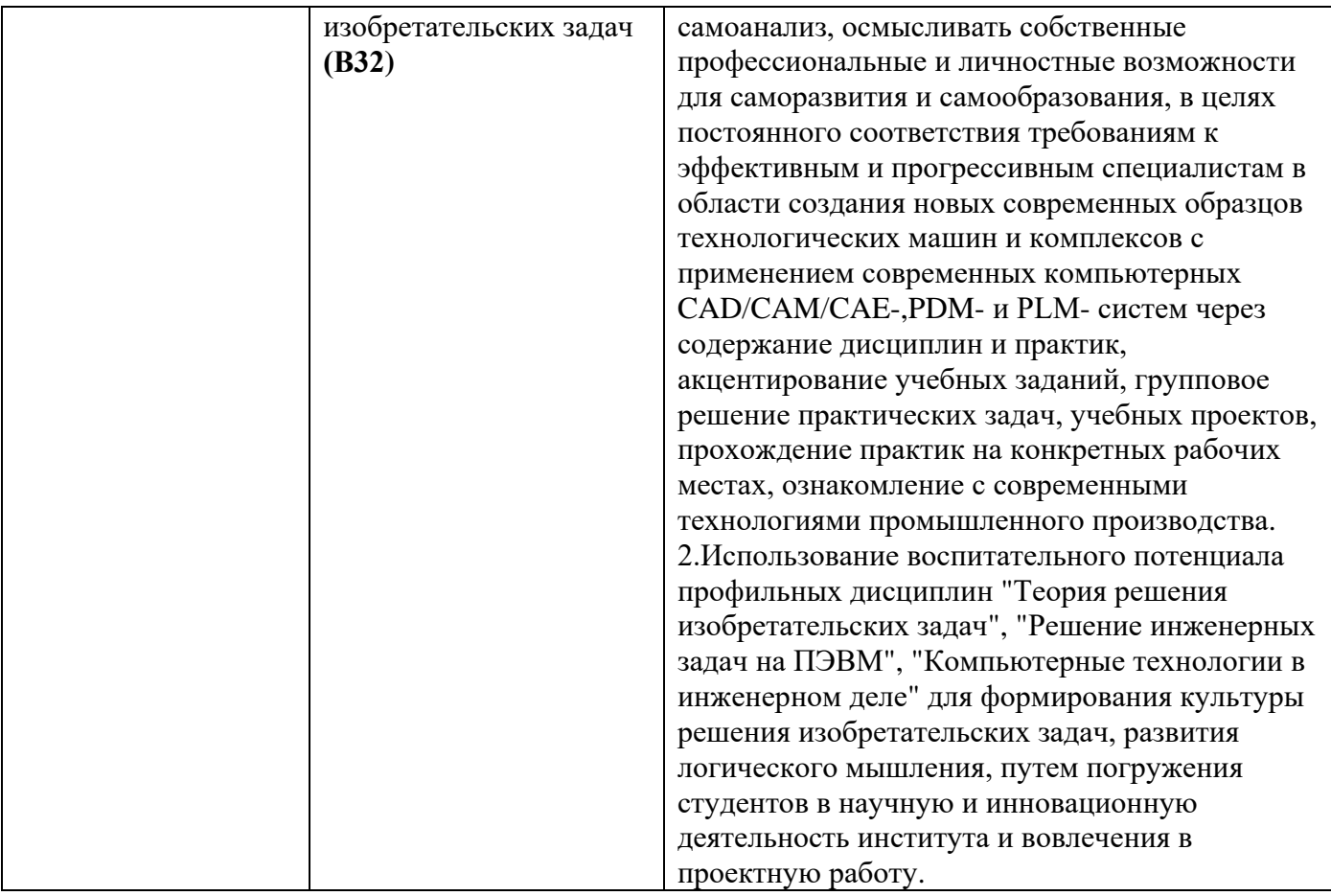

# **4 СОДЕРЖАНИЕ И СТРУКТУРА ДИСЦИПЛИНЫ**

Общая трудоемкость дисциплины составляет 2 зачетные единицы, 72 часа.

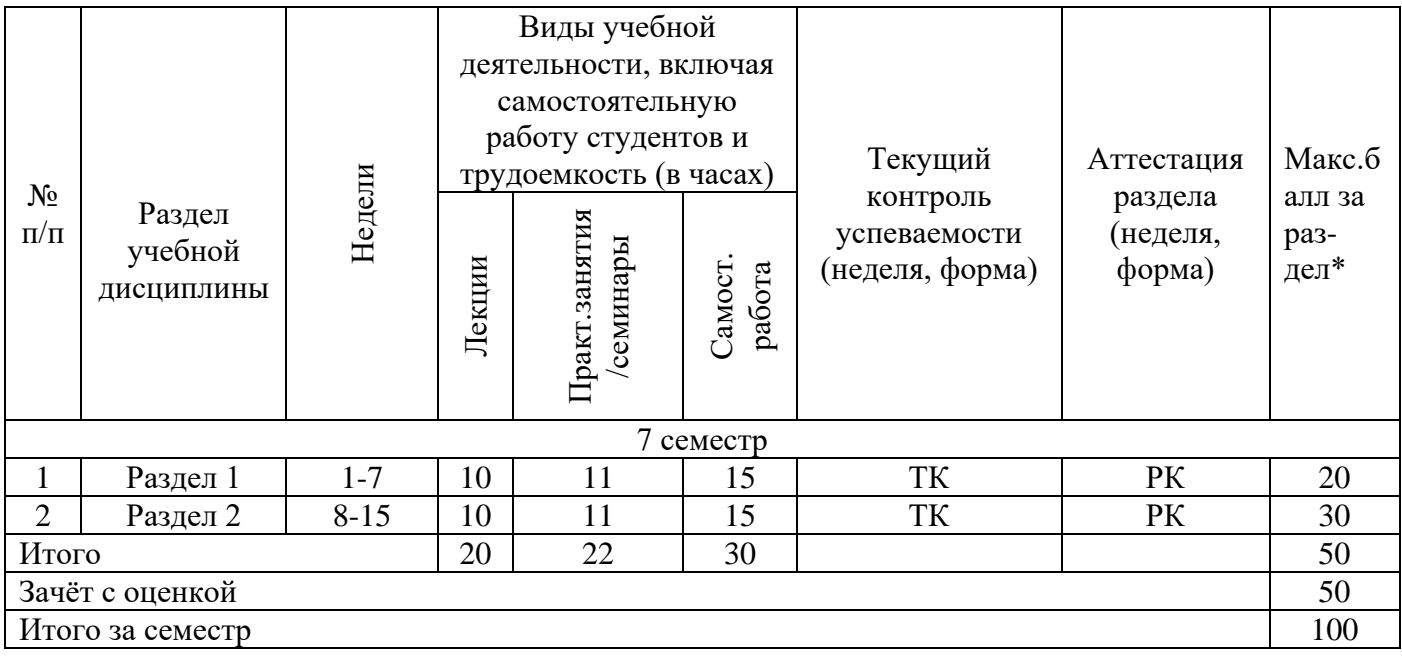

## **4.1 Содержание лекций**

# **Раздел 1 Геометрическое моделирование. Примитивы. Надстройки, библиотеки и модули.**

**Лекция 1.** Геометрические модели в автоматизированном конструировании. Электронная модель изделия. Основные термины модели. Общие принципы

твердотельного моделирования деталей. Объектные привязки. Параметризация и использование ограничений.

**Лекция 2.** Графические примитивы. Редактирование примитивов. Элементы оформления чертежей: нанесение размеров, чертежные символы, текстовая информация. Работа со слоями.

**Лекция 3.** Параметрические библиотеки: стандартные конструктивные элементы, генераторы моделей. Параметризация, таблицы параметров, переменные (типы). **Лекция 4.** Надстройки и модули для расчета характеристик изделия. Трубопроводы, литейные формы, механические передачи, листовой металл.

### **Раздел 2 Общие принципы моделирования в Autodesk Inventor. Элементы редактирования моделей. Получение комплекта документации по модели.**

**Лекция 5.** Требования к эскизам. Общие принципы моделирования в Autodesk Inventor. Дополнительные конструктивные элементы.

**Лекция 6.** Массивы и вспомогательные элементы. Моделирование листовых деталей. Литейные формы. Валы и механические передачи.

**Лекция 7.** Ассоциативные виды. Получение сборочных чертежей изделия и комполекта документов.

**Лекция 8.** Настройки параметров и расчет характеристик изделий.

# **4.2 Тематический план практических работ**

- 1. «Создание модели «Пластина» и построение ассоциативного чертежа».
- 2. «Создание модели «Опопра» и построение ассоциативного чертежа».
- 3. «Создание модели «Крышка» и построение ассоциативного чертежа».
- 4. «Создание модели «Основание» и построение ассоциативного чертежа».
- 5. «Создание модели «Вилка» и построение ассоциативного чертежа».
- 6. «Создание модели «Поводок» и построение ассоциативного чертежа».
- 7. «Создание модели «Маховик» и построение ассоциативного чертежа».
- 8. «Создание модели «Пружина кручения» и построение ассоциативного чертежа».
- 9. «Создание модели «Захват» и построение ассоциативного чертежа».
- 10. «Создание модели «Кронштейн литой».
- 11. «Создание модели «Кронштейн из листового материала».
- 12. «Создание модели «Поддон».
- 13. «Создание модели «Решетка».
- 14. «Создание таблицы параметров для крышки. Получение 4-х конфигураций для крышки».
- 15. «Проектирование тонкостенного элемента, с вырезами в виде линейных массивов и круглых массивов»
- 16. «Проектирование сборочного изделия, состоящего из 3-х и более составляющих»

## **4.4 Самостоятельная работа студентов**

- 1. Освоение теоретического учебного материала
- 2. Выполнение и защита самостоятельных работ:
	- Самостоятельная работа № 1 «Проектирование Валов и механических передач»;
	- Самостоятельная работа № 2 «Проектирование сборочного изделия и получение чертежа изделия».

3. Подготовка к дифференцированному зачету, сдача его (в период экзаменационной сессии).

# **5 ОБРАЗОВАТЕЛЬНЫЕ ТЕХНОЛОГИИ**

В соответствии с компетентностным подходом выпускник вуза должен не просто обладать определенной суммой знаний, а уметь при помощи этих знаний решать конкретные задачи производства.

Учитывая требования ОС НИЯУ МИФИ по направлению подготовки 15.03.05 «Конструкторско-технологическое обеспечение машиностроительных производств», реализация компетентностного подхода должна предусматривать широкое использование в учебном процессе активных и интерактивных форм проведения занятий в сочетании с внеаудиторной работой с целью формирования и развития профессиональных навыков обучающихся

Внедрение и развитие активных форм обучения осуществляется по ряду направлений:

- применение методов проективного, исследовательского и проблемного обучения;
- использование мультимедийных обучающих программ по дисциплинам кафедры;
- проведение тестирования (промежуточного и итогового) с использованием материалов, созданных преподавателями, позволяющего активизировать самостоятельную работу студентов и проконтролировать степень усвоения знаний;
- использование современных компьютерных технологий в учебном процессе, в том числе при итоговом контроле степени усвоения учебного материала.

Высокий уровень технической оснащенности института позволяет активно использовать в учебном процессе аудиовизуальные средства обучения и информационные технологии. В компьютерных классах и в библиотеке сформирована компьютерная сеть с подключением ее к сети Интернет, что позволяет студентам в ходе проведения учебных занятий получать необходимую информацию, а преподавателям внедрять мультимедийные технологии обучения.

С повсеместным внедрением в образовательный процесс компьютерных технологий всеми преподавателями кафедры начали активно использоваться в учебном процессе электронные библиотеки, мультимедийные учебники.

В начале семестра все желающие студенты обеспечиваются электронными версиями методических пособий, имеющихся на кафедре, по изучаемому курсу для работы дома. На сервере института по кафедре ЭВМ организован каталог со всеми методическими пособиями, разработанными на кафедре, для возможности постоянного студенческого доступа к ним с любой машины во время всех видов занятий.

Лекции по курсам кафедры строятся в диалоговом режиме, широко используется мультимедийное видеопроекционное оборудование с использованием соответствующих программ, накоплена обширная библиотека презентаций. Главные преимущества использования компьютерных технологий при проведении лекций большие выразительные способности в представлении учебного материала. Это позволяет наглядно представить рассматриваемые материалы, повышает интерес студентов к изучаемой дисциплине, улучшает качество их подготовки, облегчает

работу самого преподавателя на занятиях. Кроме того, для преподавателя удобна возможность быстрого внесения исправлений в учебный материал. Отдельные темы предлагаются для самостоятельного изучения с обязательным составлением и контролем конспекта.

Практические работы проводятся в лаборатории вычислительной техники на персональных компьютерах лично каждым студентом. Все практические работы выполняются фронтально. За 2 дня до проведения практических работ студентам выдается их описание для изучения, для отсутствующих студентов задания выкладываются на файловый сервер в методический раздел (Metodica).

Текущий контроль знаний студентов по отдельным разделам и в целом по дисциплине проводится в форме компьютерного тестирования.

### **6 ОЦЕНОЧНЫЕ СРЕДСТВА ДЛЯ ТЕКУЩЕГО КОНТРОЛЯ УСПЕВАЕМОСТИ И ПРОМЕЖУТОЧНОЙ АТТЕСТАЦИИ**

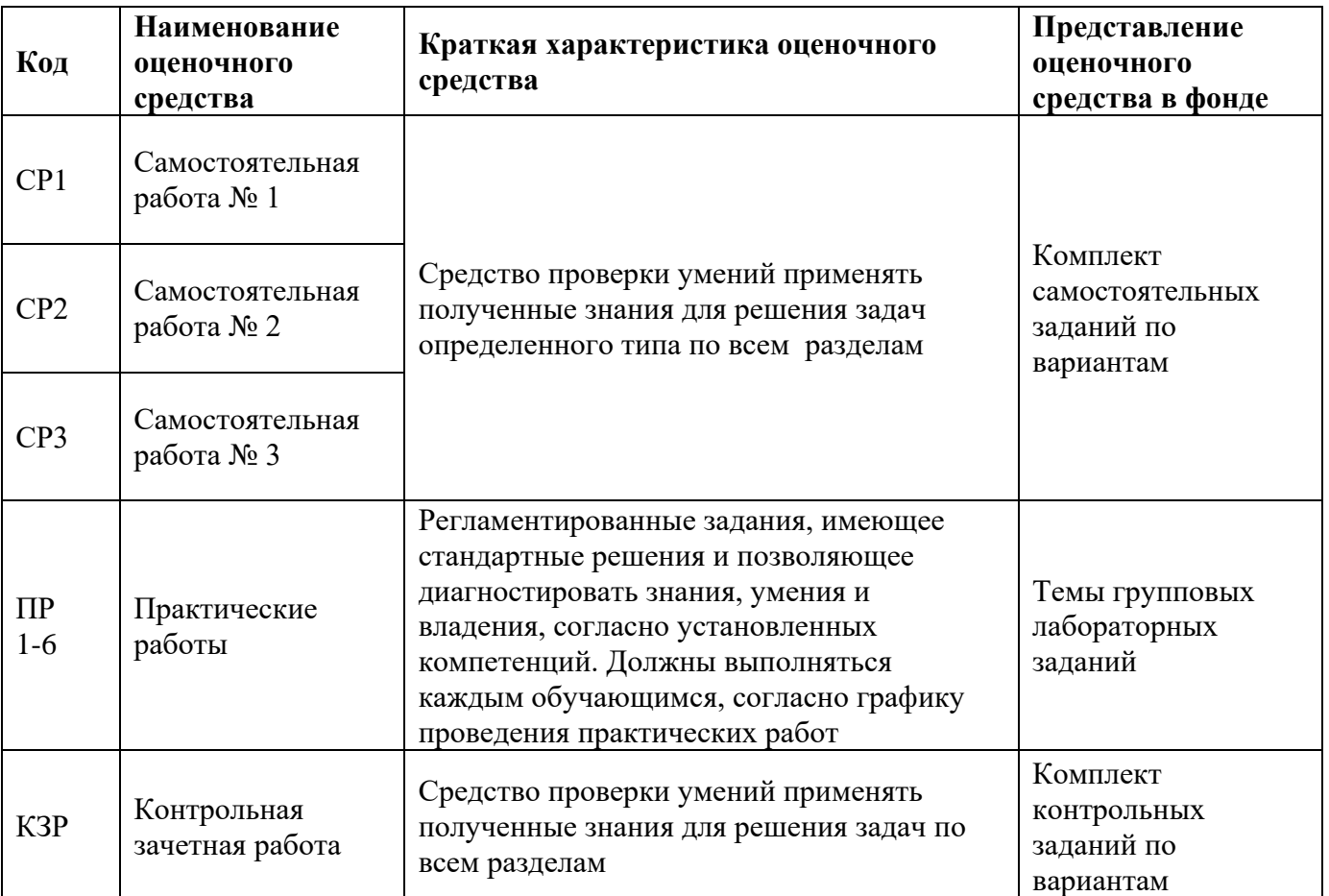

#### **Перечень оценочных средств, используемых для текущей и рубежной аттестации**

# **Этапы формирования компетенций**

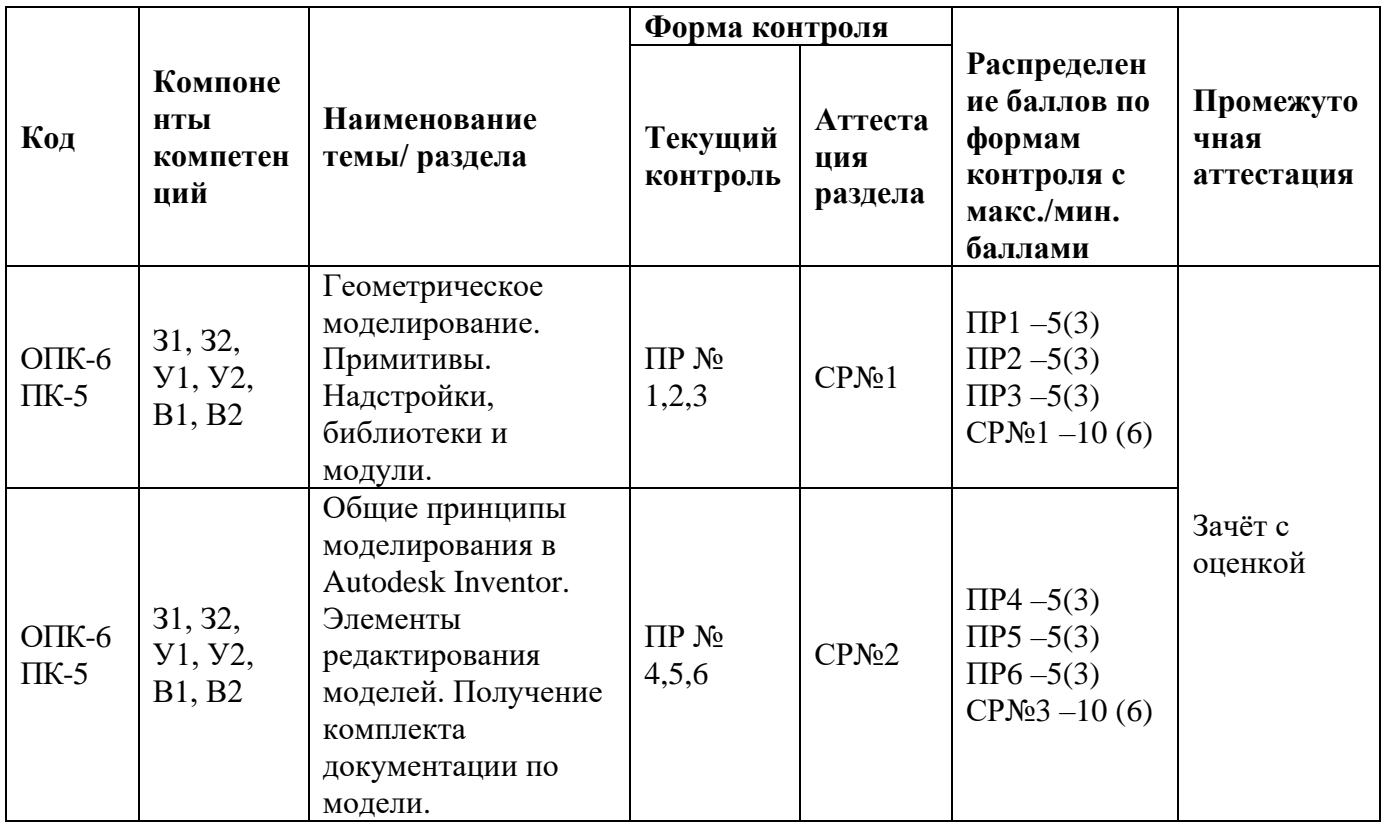

# **Шкала оценки образовательных достижений**

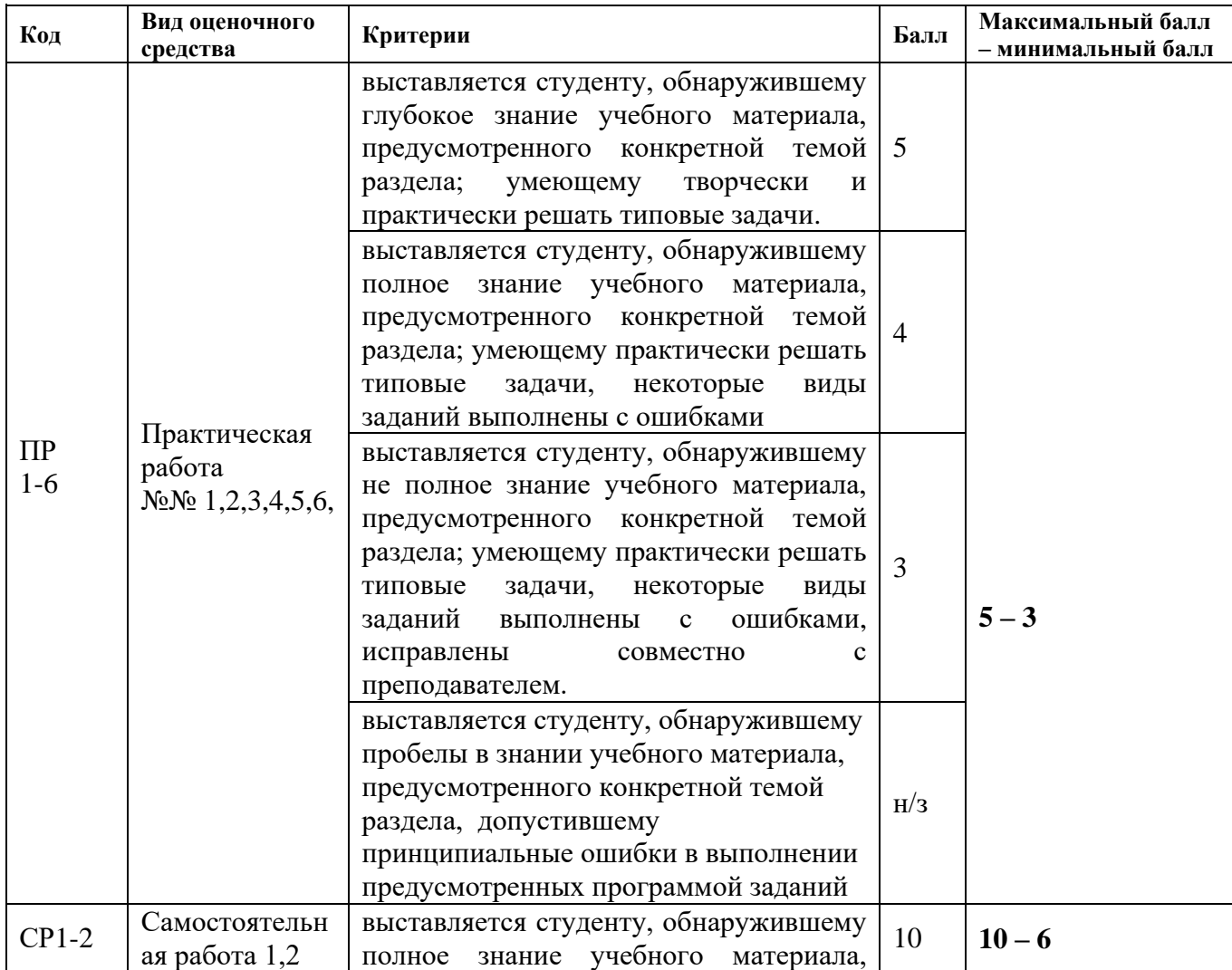

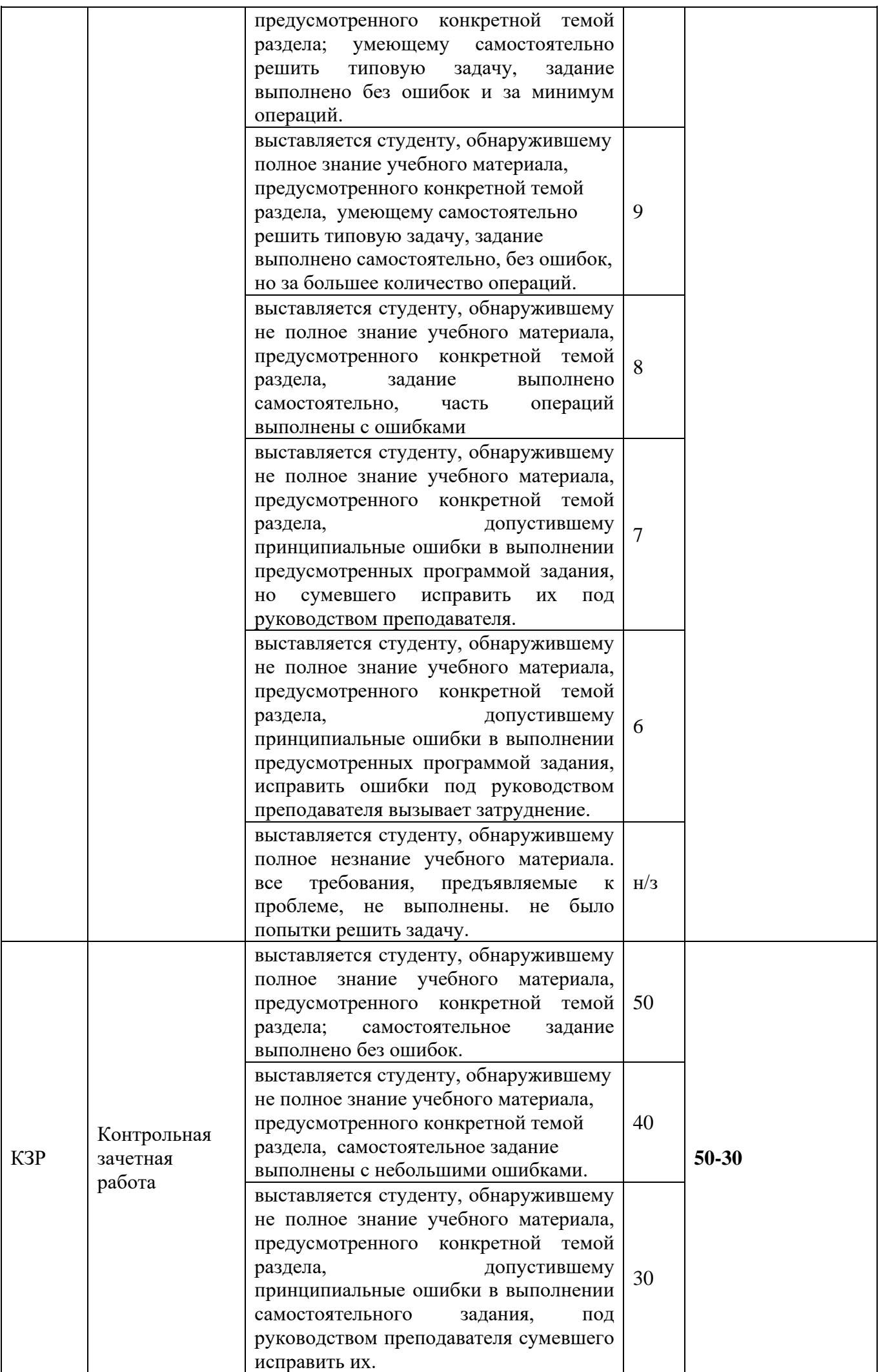

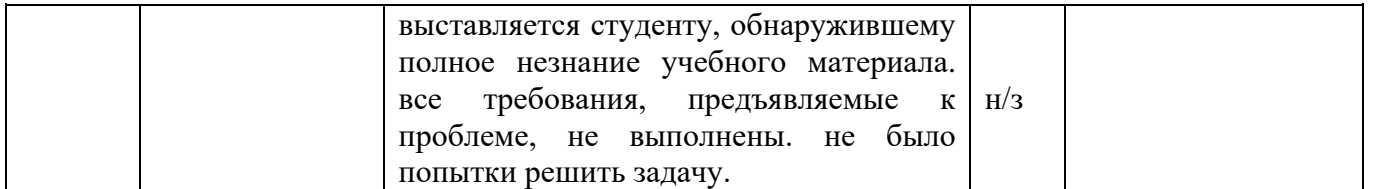

Итоговая оценка представляет собой сумму баллов, заработанных студентом при выполнении заданий в рамках текущего и промежуточного контроля и выставляется в соответствии с Положением о кредитно-модульной системе в соответствии со следующей шкалой:

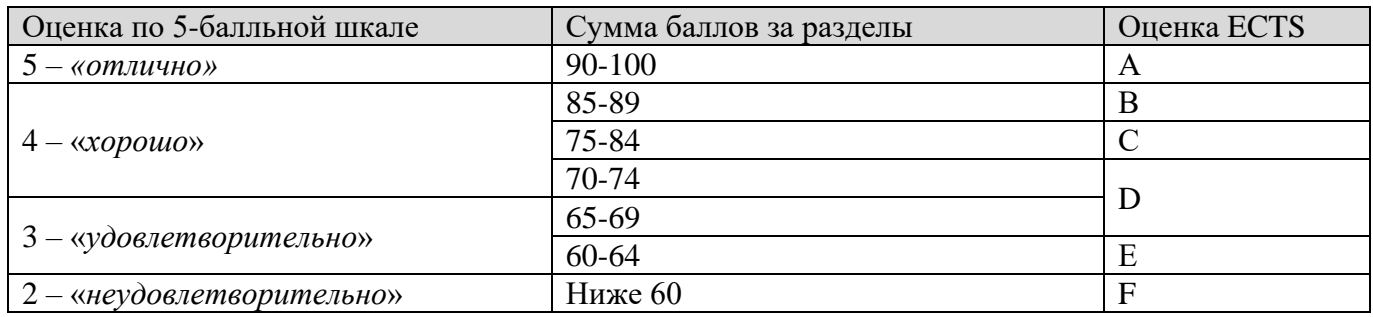

Расшифровка уровня знаний, соответствующего полученным баллам, дается в таблице, указанной ниже

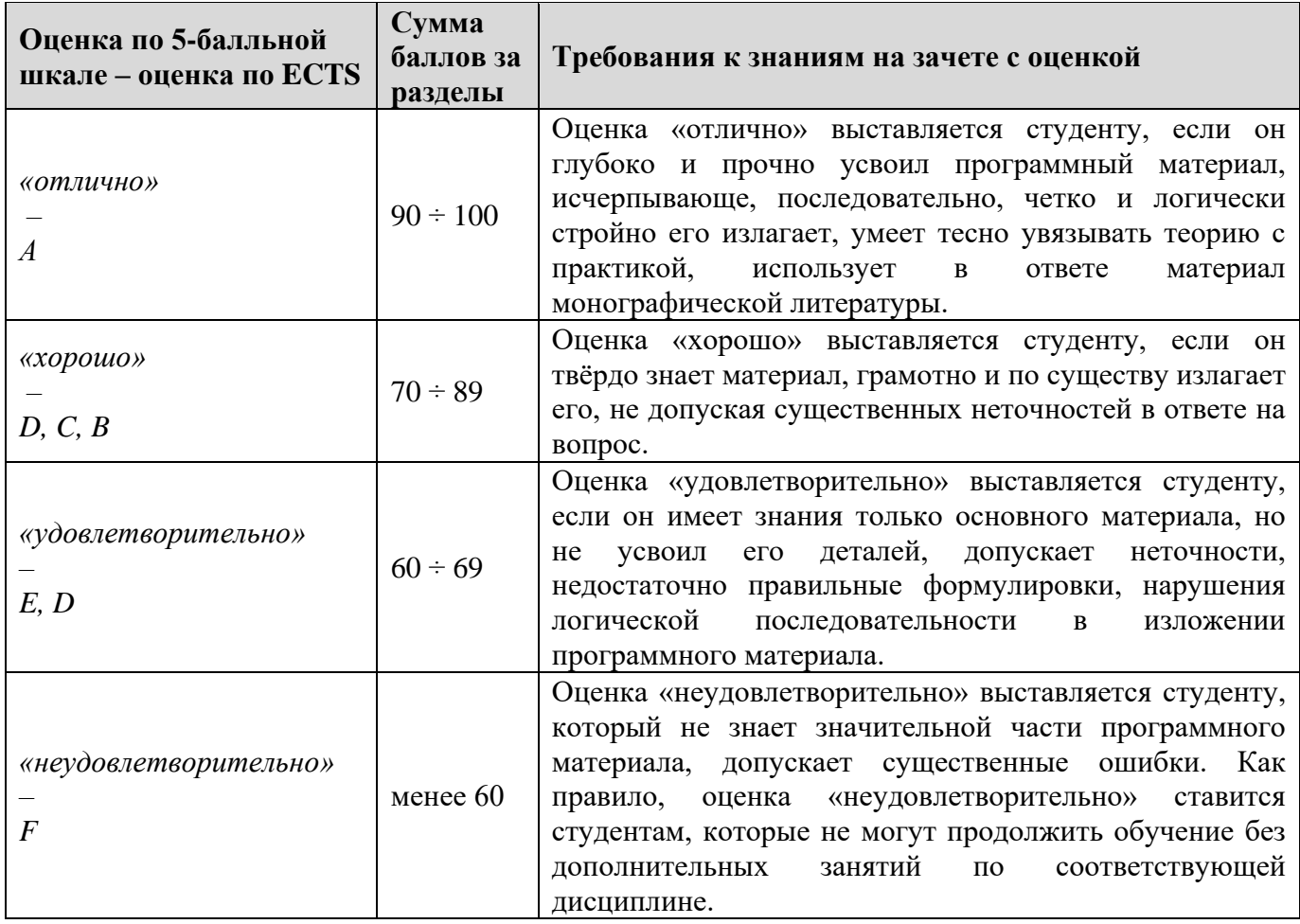

#### **Вопросы к зачету с оценкой**

#### **Часть 1. Основы работы. Детали.**

- 1.Что такое проект?
- 2.Как создается новый проект?
- 3.Как создается новый 2D-эскиз?
- 4.Какие плоскости могут служить основой для создания нового эскиза?

5.Как можно вызвать на редактирование существующий эскиз?

6.Какими двумя способами проставляются размеры в эскизе?

7.Какие типы примитивов можно создать в эскизе (назвать любые семь)?

8.Какие типы зависимостей существуют в Autodesk Inventor?

9.Привести пять примеров геометрических зависимостей.

10.Какие параметры указываются при создании кругового массива в эскизе?

11.Какие параметры указываются при создании прямоугольного массива в эскизе?

12.Какие параметры указываются при создании зеркального отражения в эскизе?

13.Каким образом работает инструмент «Обрезка»?

14.Каким образом работает инструмент «Удлинение»?

15.Какие параметры указываются при переносе или копировании геометрии в эскизе?

16.Чем вспомогательная геометрия отличается от основной?

17.Каким образом создаются осевые линии в эскизе?

18.Сколько твердых тел может содержать деталь?

19.Какие параметры можно указать для команды «Выдавливание»?

20.Какие параметры необходимы для создания твердого тела методом вытягивания (лофт)?

21.Какие параметры указываются при создании отверстий?

22.Каким образом можно создать одинаковое сопряжение для всех ребер твердого тела?

23.Каким образом можно создать рабочую плоскость (назвать любые пять способов)?

24.Каким образом можно создать рабочую ось (назвать любые три варианта)?

25.Каким образом можно создать твердое тело из поверхностной модели (например, импортированной из Autodesk Alias)?

# **Часть 2. Сборки.**

1.Каким образом можно вызвать на редактирование подсборку или деталь в составе сборки?

2.Сколько степеней свободы по умолчанию существует у детали в составе сборки?

3.Какие 4 типа сборочных зависимостей существуют в Autodesk Inventor?

4.Каким образом формируется зависимость «вставка»?

5.Каким образом можно вставить в сборку элемент из библиотеки?

6.Каким образом можно отфильтровать библиотечные элементы по определенному стандарту?

7.Как работает инструмент «Авторазмещение»?

8.Что такое проектирование «снизу вверх»?

9.Что такое проектирование «сверху вниз»?

10.Что такое «Вариация зависимости»?

11.Каким образом можно сделать определенные детали сборки невидимыми?

12.Что означает параметр детали «Фиксированный» и как им управлять?

# **Часть 3. Чертежи и спецификации**

1.Как создается базовый вид на чертеже?

2.Как создаются проекционные виды на чертеже?

3.Каким образом включается и отключается отображение невидимых линий на виде?

4.Каким образом формируется местный разрез?

5.Каким образом формируется сечение?

6.Каким образом можно разместить осевые линии на чертеже?

7.Каким образом наносятся размеры на чертеж?

8.Каким образом заполняется основная надпись чертежа?

9.Каким образом осуществляется автоматическая расстановка позиций на сборочном чертеже?

10.Каким образом можно изменить номер позиции на сборочном чертеже?

11.Как поместить на лист спецификацию?

12.В каком виде можно передать спецификацию во внешний файл?

# **7 УЧЕБНО-МЕТОДИЧЕСКОЕ И ИНФОРМАЦИОННОЕ ОБЕСПЕЧЕНИЕ ДИСЦИПЛИНЫ**

# **7.1 Основная литература**

1. Твердотельное моделирование деталей в САD-системах. AutoCAD, КОМПАС-3D, SolidWorks, Inventor, Creo - [Виктор Большаков,](http://www.ozon.ru/person/5373037/) [Андрей Бочков,](http://www.ozon.ru/person/5373039/) [Ю. Лячек,](http://www.ozon.ru/person/29855981/) ISBN 978-5-496-01179-2; 2015, Питер.

# **7.2 Интернет-ресурсы**

- 1. <http://www.allrunet.biz/comp/libcomp.htm> электронные книги и учебники по компьютерной тематике;
- 2. [http://ru.wikipedia.org](http://ru.wikipedia.org/) свободная энциклопедия;
- 3. <http://www.intuit.ru/> университет интернет технологий;
- 4. [http://knowledge.autodesk.com/support/inventor-products/learn](http://knowledge.autodesk.com/support/inventor-products/learn-explore/caas/CloudHelp/cloudhelp/2014/RUS/Inventor/files/GUID-FAB20788-37A4-4A49-BBFF-4231DEEFA8B3-htm.html)[explore/caas/CloudHelp/cloudhelp/2014/RUS/Inventor/files/GUID-FAB20788-37A4-](http://knowledge.autodesk.com/support/inventor-products/learn-explore/caas/CloudHelp/cloudhelp/2014/RUS/Inventor/files/GUID-FAB20788-37A4-4A49-BBFF-4231DEEFA8B3-htm.html) [4A49-BBFF-4231DEEFA8B3-htm.html](http://knowledge.autodesk.com/support/inventor-products/learn-explore/caas/CloudHelp/cloudhelp/2014/RUS/Inventor/files/GUID-FAB20788-37A4-4A49-BBFF-4231DEEFA8B3-htm.html) - учебные пособия по Autodesk Inventor.
- 5. <http://help.autodesk.com/view/INVNTOR/2014/RUS> учебные пособия по Autodesk Inventor

# **8 МАТЕРИАЛЬНО-ТЕХНИЧЕСКОЕ ОБЕСПЕЧЕНИЕ ДИСЦИПЛИНЫ**

Для проведения учебных занятий лекционного и семинарского типа, групповые и индивидуальных консультаций, текущего контроля, промежуточной аттестации используются учебные аудитории, оснащенные оборудованием и техническими средствами обучения.

Учебные аудитории для самостоятельной работы обучающихся оснащены компьютерной техникой с возможностью подключения к сети «Интернет» и обеспечением доступа в электронную информационно-образовательную среду вуза.

ТТИ НИЯУ МИФИ обеспечен необходимым комплектом лицензионного и свободно распространяемого программного обеспечения.

Сведения о наличии оборудованных учебных кабинетов, объектов для проведения практических занятий представлены на официальном сайте ТТИ НИЯУ МИФИ: http://tti-mephi.ru/ttimephi/sveden/objects.